# **PCLTool SDK** V12.0 **/ PCLWorks** V12.0 3/12/12 **RELEASE NOTES**

This release note covers all the enhancements (in **bold**), modifications and bug fixes to PCLTool SDK (SDK-specific items are in *purple italics*) and PCLWorks since V11.6x *(Please refer to PTRELN1168.PDF for the final V11.68b release notes).*

If you need to install our product on a PC running Vista, Windows 7 or Windows Server 2008 or newer platforms or if you are going to install on a 64-bit PC – you MUST install V11.6x or above.

Note: Any references to a 32-bit program name, path, etc. shall follow the following naming convention for the other three versions (.Net, 64-bit & 64-bit .Net), for examples:

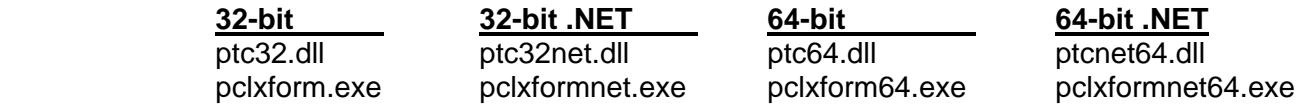

#### **Changes to folder structure and installation**

Starting with the PCLTool SDK/PCLWorks/PCLReader V11.x release, we had to restructure our product in order to conform to and support the new Vista/Windows 7/Windows 2008 and 64-bit platform conventions. We will no longer try to keep all our programs and other files in our own folder structure. Major changes will include:

- 1. All products will be licensed and sold separately for either the 32-bit/32-bit .NET or 64-bit/64-bit .NET platforms.
- 2. New folder locations:
	- a. Only 32-bit/32-bit .NET program files (.exe's and .dll's) will be placed in:

```
.\Program Files\PageTech\<product_name>_VVv 
 or 
.\Program Files (x86)\Pagetech\<product_name>_VVv (on 64-bit platforms)
```
b. Only 64-bit/64-bit .NET program files (.exe's and .dll's) will be placed in:

.\Program Files\PageTech\<product\_name64>\_VVv

3. All other files will be in the Application Data folder in

.\Documents and Settings\All Users\Application Data\PageTech\<product\_name>\_VVv or .\ProgramData\PageTech\<product\_name>64\_VVv (on WIN7 or 64-bit platforms)

- 4. PCLXForm .TPT scripts will now be kept in the "Common Data" folder. Along with .AMP files and other files that will be referenced upon execution of a script.
- 5. Added a path to the program files in the Environment Variables Path= statement.
- 6. In order to facilitate the longer folder names in path statements (i.e. \documents and settings\All Users\Application Data\PageTech\...), we have included a macro feature in PCLXForm.exe, .TPT script programs, .ini files, et al.

**(\$PTPGM)** is path to the exe/dll, such as:

C:\Program Files (x86)\PageTech\PCLTSDK\_120

**(\$PTDAT)** is path to user data, such as:

C:\Documents and Settings\All Users\Application Data\PageTech\PCLTSDK\_120 These can be used as part of the command line for PCLXFORM for any arguments that have paths: PCLXFORM (\$PTDAT)\TIFF.TPT "inp=(\$PTDAT)\Data"

Within a TPT script, the above macros are recognized in any setting that accepts a path, as well as any quoted string constant.

**(\$TPTDIR)** is also recognized in a TPT script, and is path to the directory that holds the TPT script being processed.

 $CdrsDir = ($TPTDIR) \amp{\text{amp}}$ 

7. Both the 32-bit and 64-bit versions of the Port Monitor and HotDir/HotDirZ print capture utilities are now automatically installed with the PCLTool SDK. We will create customized standalone installers upon request.

# **PCLMagic Printer Drivers**

We added our new PCLMagic printer drivers in V11.6x. This new HP LaserJet 4si monochrome or HP Color LaserJet 4550 drivers will generate PCL with searchable text. It solves several PCL transformation problems:

- Use the PCLMagic drivers to create PDF files with searchable text without having to OCR the text every time the end user changes a font, point size, stroke weight or font style.
- Use the PCLMagic drivers to easily extract text from the PCL for "stream editing" applications where you need to merge/insert pages, add barcodes, extract address block data, etc.
- Use the PCLMagic drivers instead of the Generic Text/TTY driver to print the text from a Windows document for migration into other applications.

# **PCLExtract.exe Program** (Only for Unlimited Page Volume Licensees - \$500 includes 2 hrs. training)

We added PCLExtract<64>.exe program exclusively licensees of PCLTool SDK – Option I, III, IV or V with the Extended Use Option – Level III for unlimited page volume. This product requires a serious re-occurring need to manage Character Descriptor Recognition (.CDR) database files for unscrambling text. And, the ability to create Index\_by\_Location (.IBL) files for form scraping applications. PCLExtract.exe replaces the IBLTool.exe program used for the same purpose. However, this new and expanded interface includes all the recent enhancements to our text extraction capabilities. PCLExtract.exe will cost \$500 and will include up to 2 hrs. of technical support.

## **PCLMagic Printer Driver / Port Monitor Indexer / PMIndexer<64>.exe**

Our often overlooked autoindexing and optional custom indexing user interface is even more powerful in V12.0. The PCLMagic printer driver now inserts the document name as well as other metadata from the user's application and system. And, this information is now presented to the user at print time via the PMIndexer program interface. This feature is the front-end of document archiving system, if a custom PCLXForm script is written to use all the metadata to name output PDF's, generate internal/external indexes, route the output, determine if it should also be printed after it's archived, etc.

### **PCLTool SDK – Option VI – Service Bureau (Mission Critical) License**

This new option is a bundle of the three types of units that are needed for mission critical applications in service bureau (mailing, printing, imaging, etc.) environments. It includes one **Production Unit** for unlimited page volume and scripts. It includes a **Disaster Recovery Unit** to be used in case of anything that would cause the Production unit to become inoperable. It includes a **Development and Testing Unit**. These three units must reside on three separate PC's. It also includes the PCLExtract program with 2 hrs. of training. The \$5,000 cost of this 3-unit bundle is \$1,495 less than the cost if all three units where purchased separately. We want you to be self-sufficient!

#### **Here is a list of the major improvements contained in V12.0:**

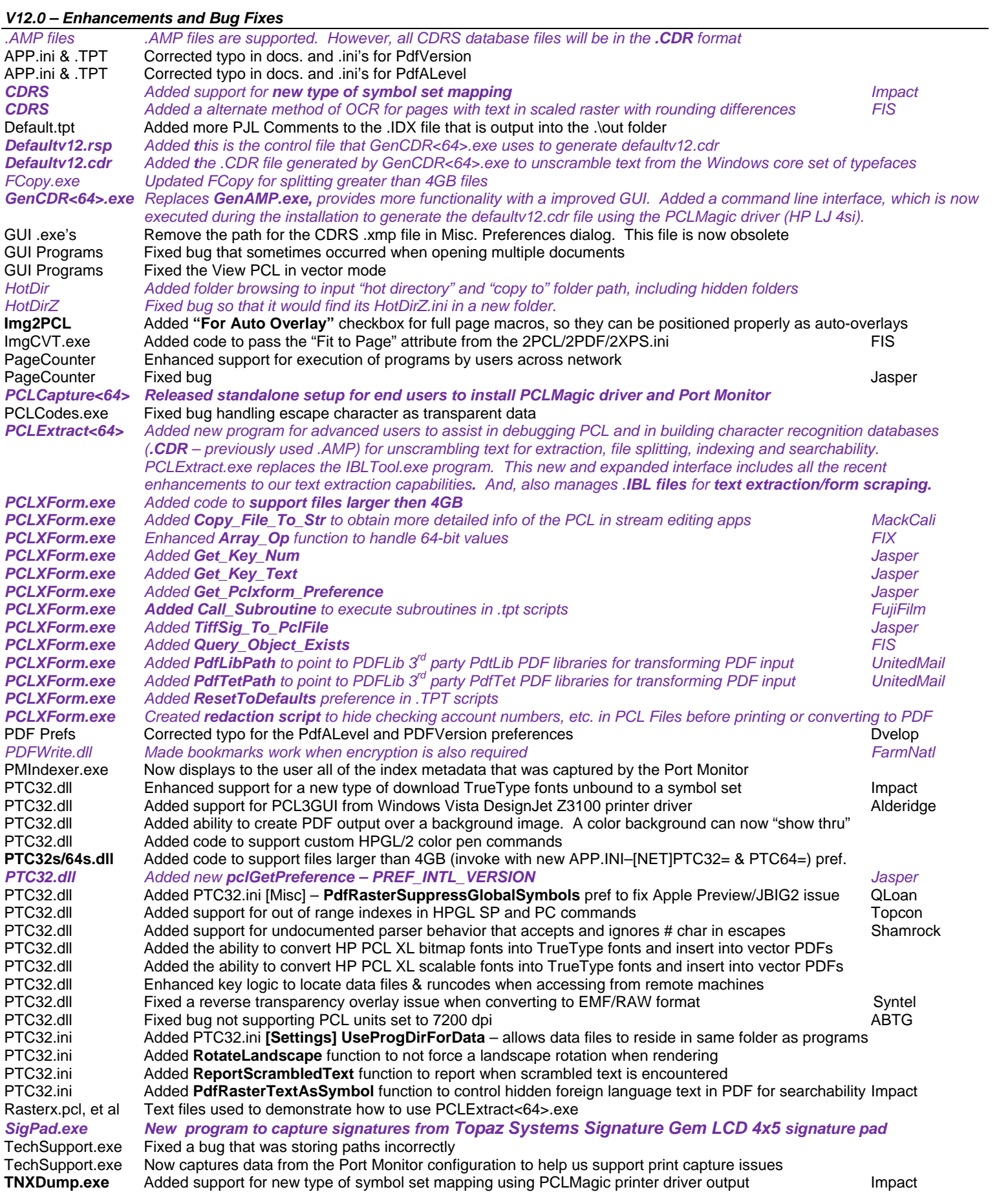

#### *V12.0 – Deleted and Replaced Programs*

CallDLog.exe Replaced by code in PMConfig<64>.exe FEGEN.exe Removed and replaced by GenCDR.exe FEGEN.exe Removed and replaced by GenCDR.exe<br>FEGENXL.exe Removed and replaced by GenCDR.exe *FEGENXL.exe* Removed and replaced by GenCDR.exe<br>Filter.exe/.dll Removed all variations and replace with I Filter.exe/.dll Removed all variations and replace with PCLFilter<64/Net>.exe versions GenAMP.exe Removed and replaced by GenCDR.exe Removed and replaced by GenCDR.exe

#### **WHAT IS GOING TO BE IN OUR NEXT RELEASE?**

Print-to-Archive Print-to-Cloud Print-to-Email Print-to-Postal Mail Digital Mail Service - Print-to-Zumbox, Volly, Manilla, etc. Print Suppression

*Got any suggestions?*